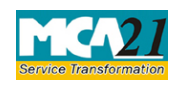

Instruction Kit for eForm FC-1<br>(Information to be filled by Foreign Company)

# **Table of Contents**

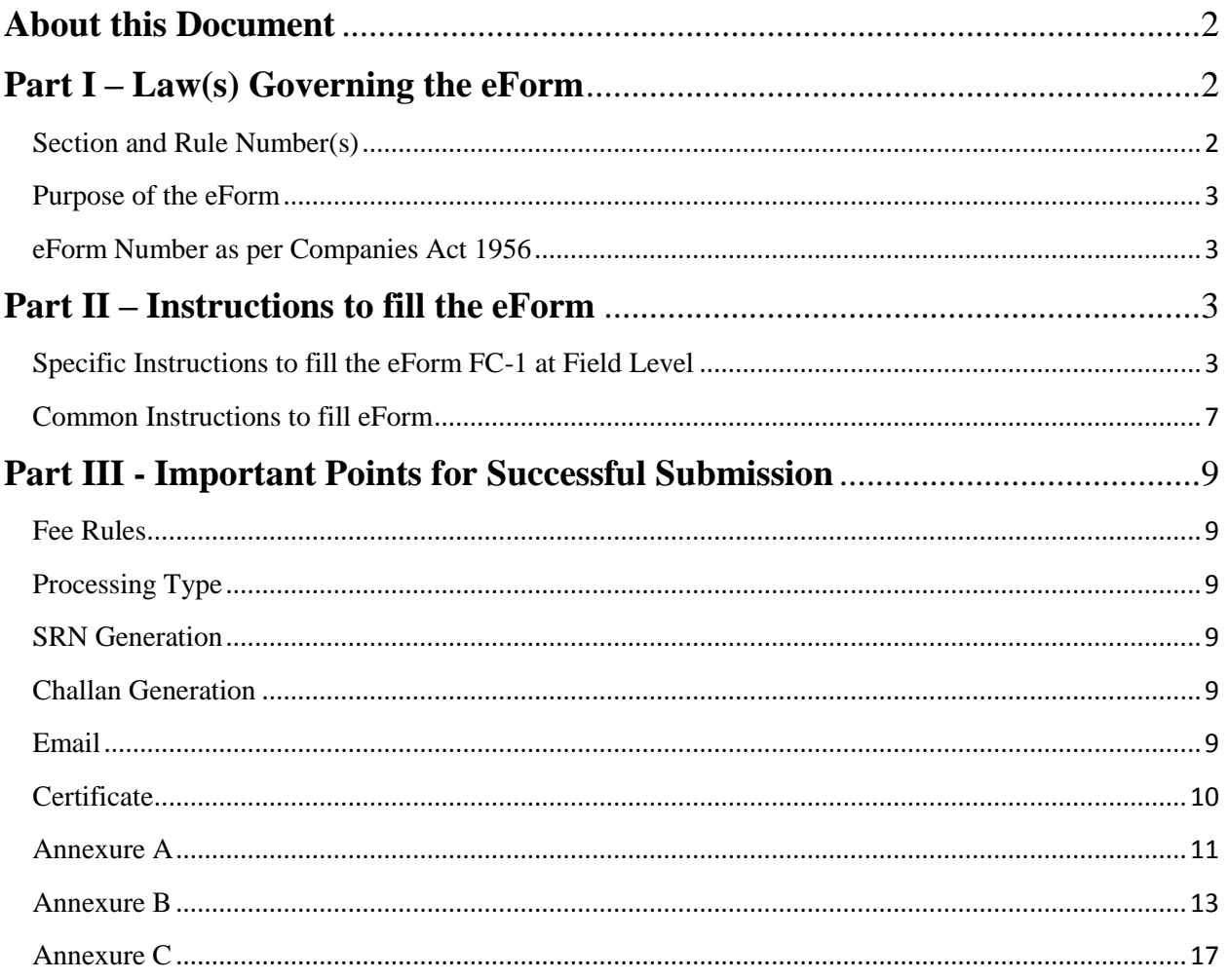

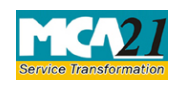

(Information to be filled by Foreign Company)

### <span id="page-1-0"></span>**About this Document**

The Instruction Kit has been prepared to help you file eForms with ease. This documents provides references to law(s) governing the eForms, instructions to fill the eForm at field level and common instructions to fill all eForms. The document also includes important points to be noted for successful submission.

User is advised to refer instruction kit specifically prepared for each eForm.

This document is divided into following sections:

Part I – Laws [Governing the eForm](#page-1-1) Part II – [Instructions to fill](#page-2-4) the eForm Part III – [Important Points for Successful Submission](#page-8-6) *Click on any section link to refer to the section.*

### <span id="page-1-1"></span>**Part I – Law(s) Governing the eForm**

#### <span id="page-1-2"></span>Section and Rule Number(s)

eForm FC-1 is required to be filed pursuant to Section  $380(1)$  (a) to (h) and Rule  $3(3)$  of the Companies (Registration of Foreign Companies) Rules, 2014 which are reproduced for your reference:

#### **Section 380:**

(*1*) Every foreign company shall, within thirty days of the establishment of its place of business in India, deliver to the Registrar for registration—

(*a*) A certified copy of the charter, statutes or memorandum and articles, of the company or other instrument constituting or defining the constitution of the company and, if the instrument is not in the English language, a certified translation thereof in the English language;

(*b*) The full address of the registered or principal office of the company;

(*c*) A list of the directors and secretary of the company containing such particulars as may be prescribed;

(*d*) The name and address or the names and addresses of one or more persons resident in India authorized to accept on behalf of the company service of process and any notices or other documents required to be served on the company;

(*e*) The full address of the office of the company in India which is deemed to be its principal place of business in India;

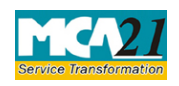

#### (Information to be filled by Foreign Company)

(*f*) Particulars of opening and closing of a place of business in India on earlier occasion or occasions;

(*g*) Declaration that none of the directors of the company or the authorized representative in India has ever been convicted or debarred from formation of companies and management in India or abroad; and

(*h*) Any other information as may be prescribed.

#### **Rule 3(3):**

(2) For the purposes of clause (h) of sub-section (1) of section 380, a foreign company shall, within thirty days of the establishment of its place of business in India, file with the Registrar Form No. FC-1 with such fee as provided in Annexure 'B' and with the documents required to be delivered for registration by a foreign company in accordance with the provisions of sub-section (1) of section 380. The application shall also be supported with an attested copy of approval from Reserve Bank of India under FEMA Regulations and also from other regulators, if any, approval is required by such Foreign Company to establish a place of business in India or a declaration from the authorized representative of such Foreign Company that no such approval is required.

#### <span id="page-2-0"></span>Purpose of the eForm

A foreign company shall file the particulars of the principal place of business in eform FC-1 within 30 days of establishment of place of business in India alongwith the required documents to RoC, Delhi. The Registrar of the corresponding state shall have access to these documents filed with the RoC, Delhi.

<span id="page-2-4"></span><span id="page-2-1"></span>eForm Number as per Companies Act 1956 Form 44 as per Companies Act, 1956.

## <span id="page-2-2"></span>**Part II – Instructions to fill the eForm**

#### <span id="page-2-3"></span>Specific Instructions to fill the eForm FC-1 at Field Level

Instructions to fill the eForm are tabulated below at field level. Only important fields that require detailed instructions to be filled in eForm are explained. Self-explanatory fields are not discussed.

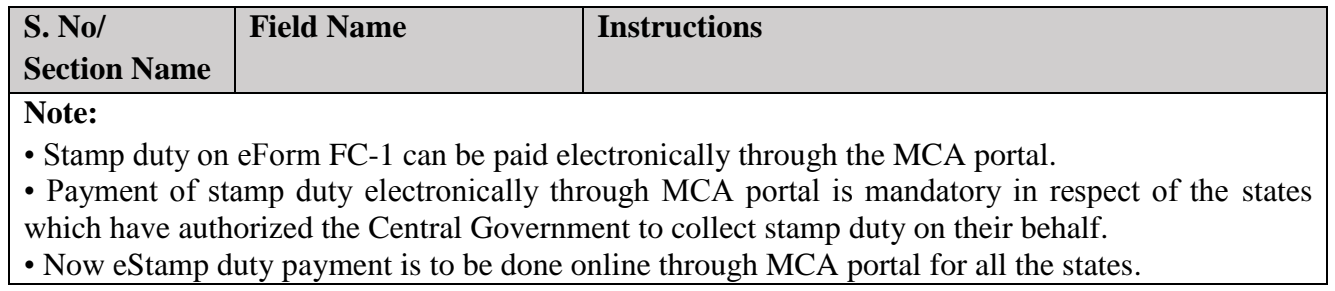

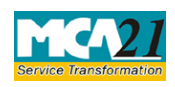

#### (Information to be filled by Foreign Company)

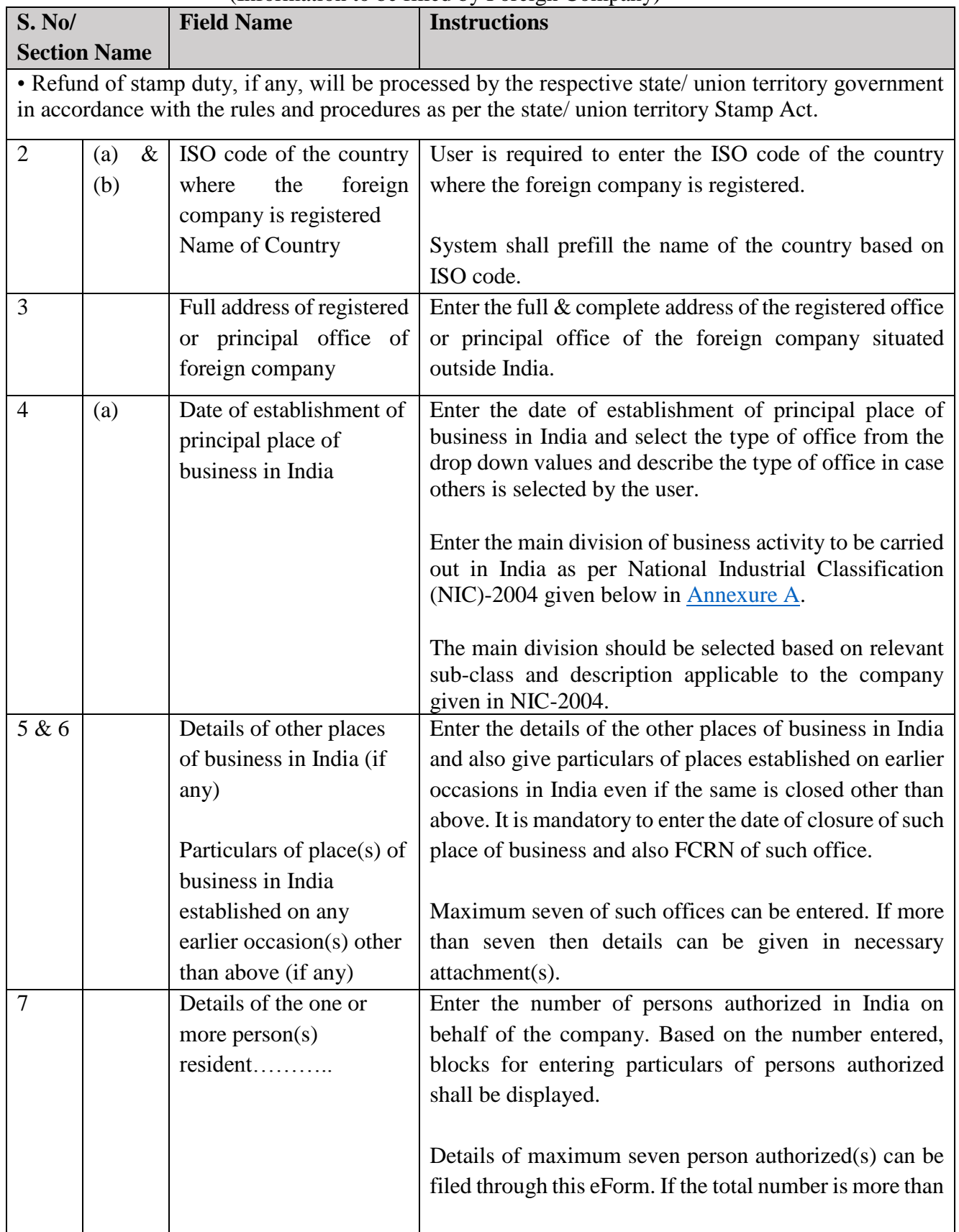

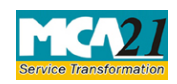

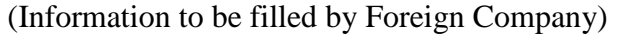

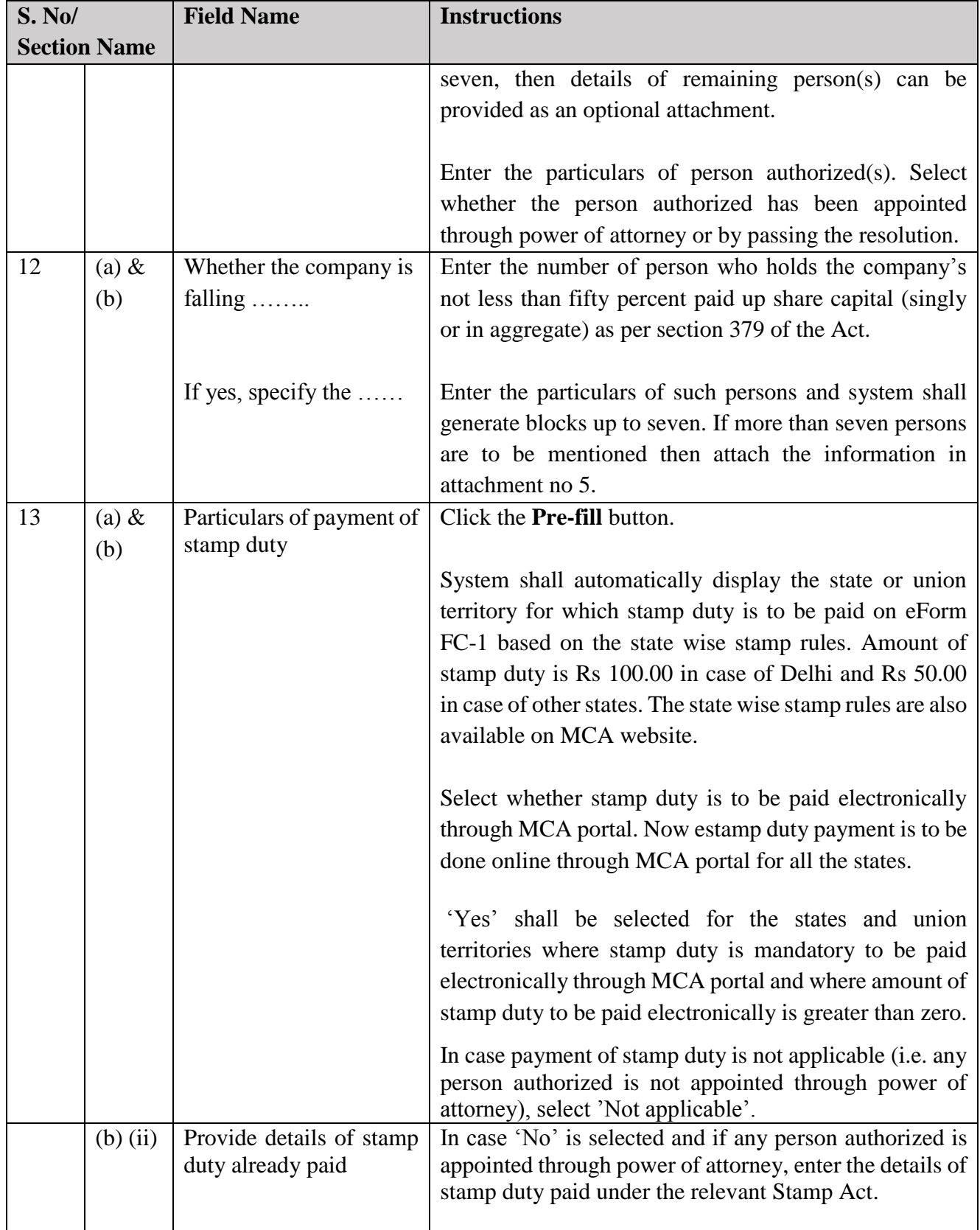

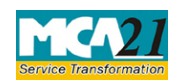

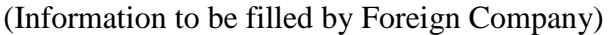

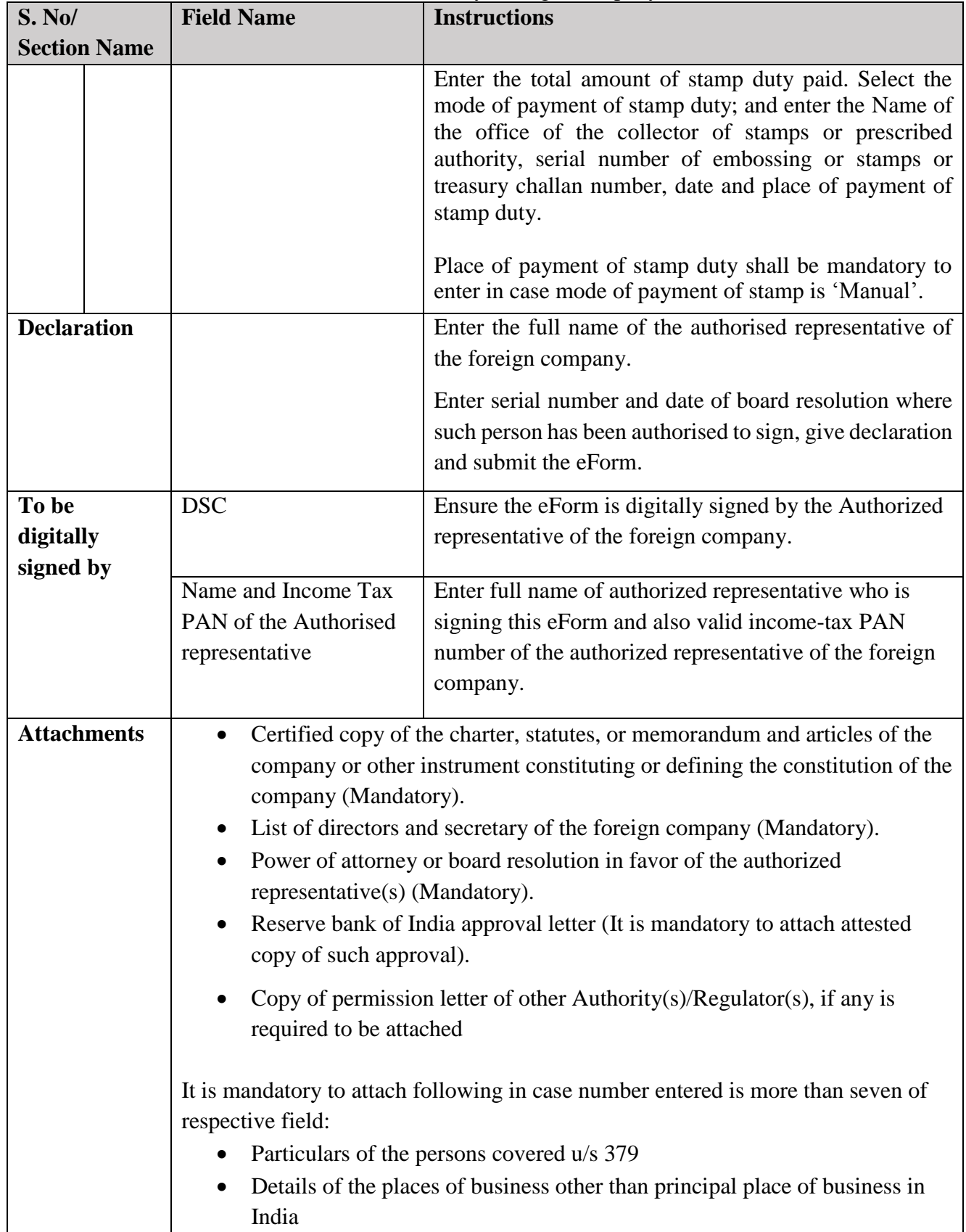

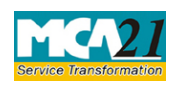

(Information to be filled by Foreign Company)

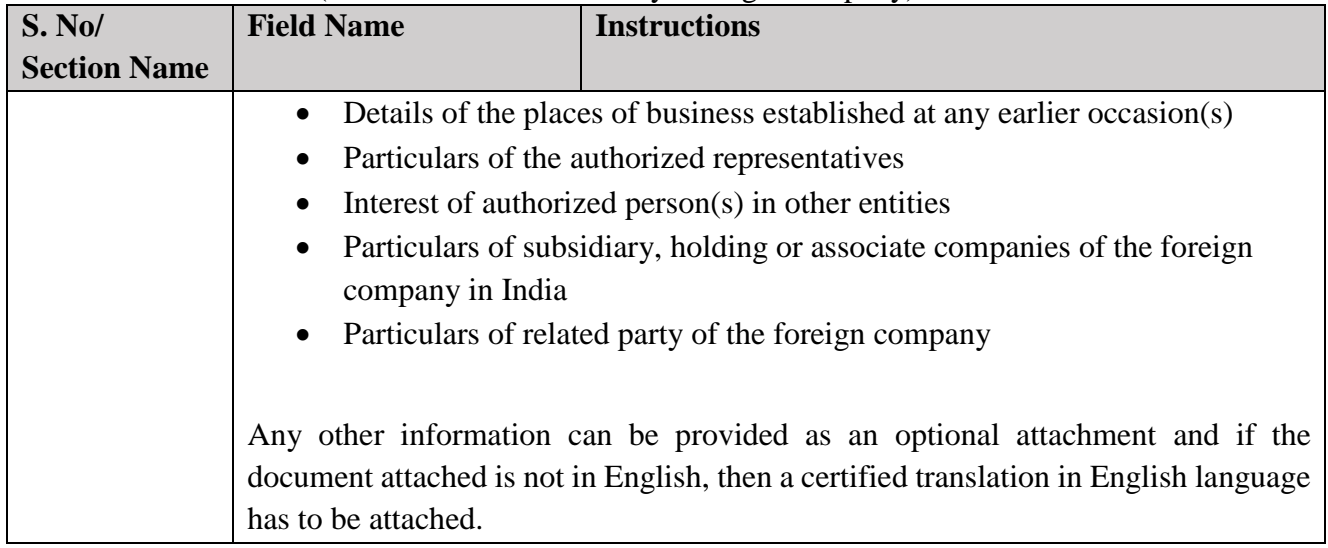

## <span id="page-6-0"></span>Common Instructions to fill eForm

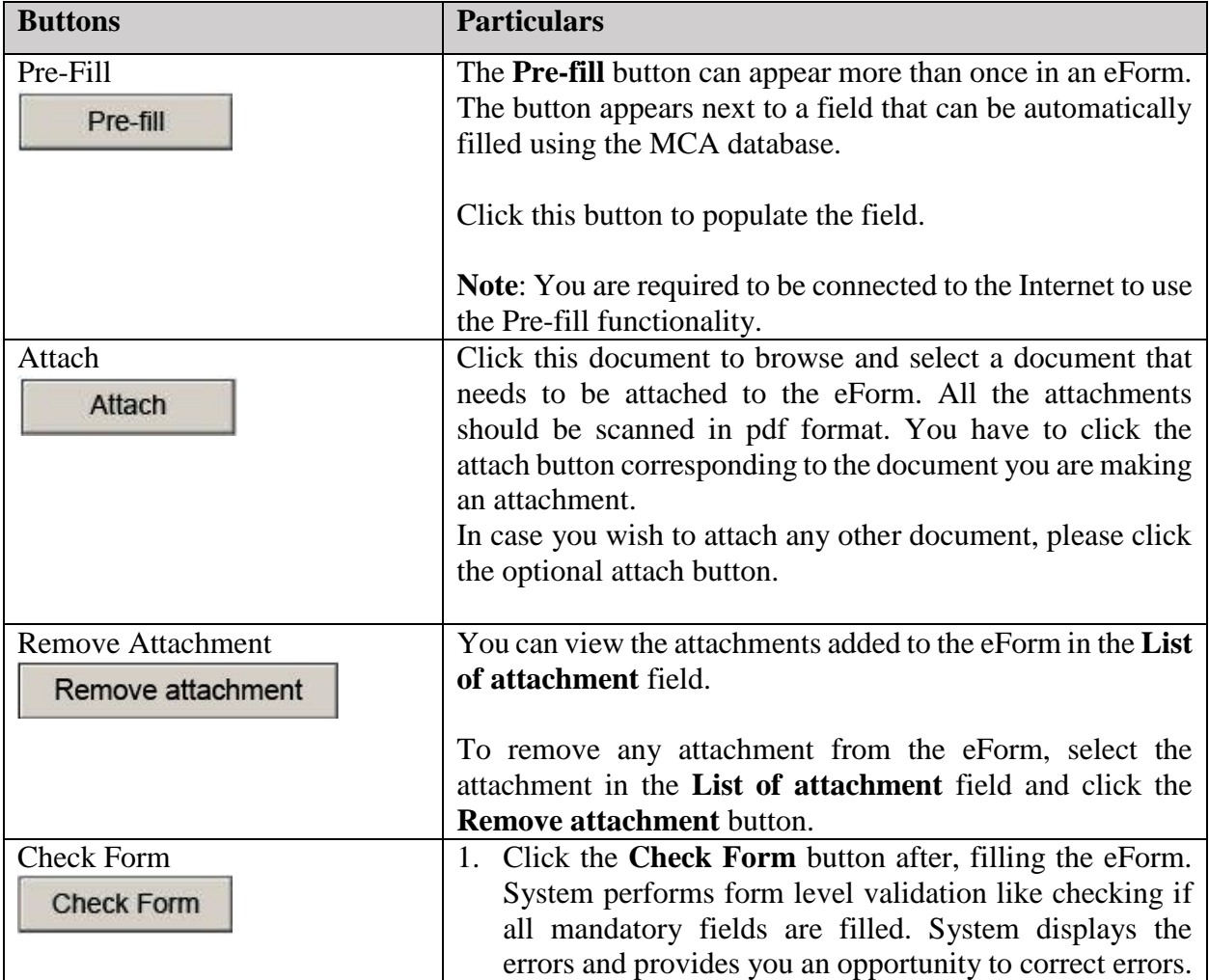

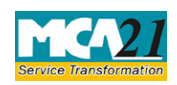

#### (Information to be filled by Foreign Company)

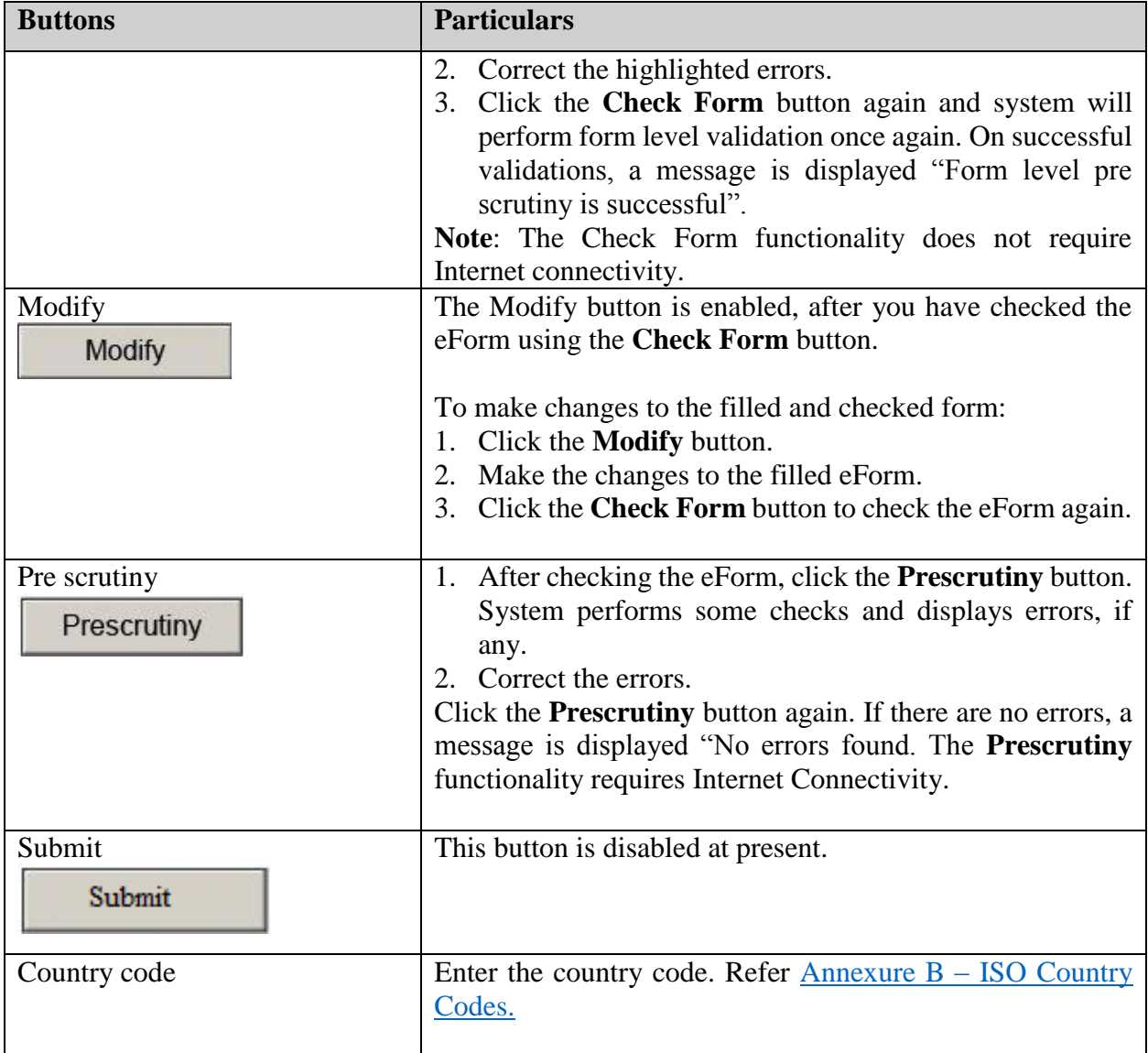

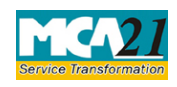

(Information to be filled by Foreign Company)

## <span id="page-8-6"></span><span id="page-8-0"></span>**Part III - Important Points for Successful Submission**

#### <span id="page-8-7"></span><span id="page-8-1"></span>Fee Rules

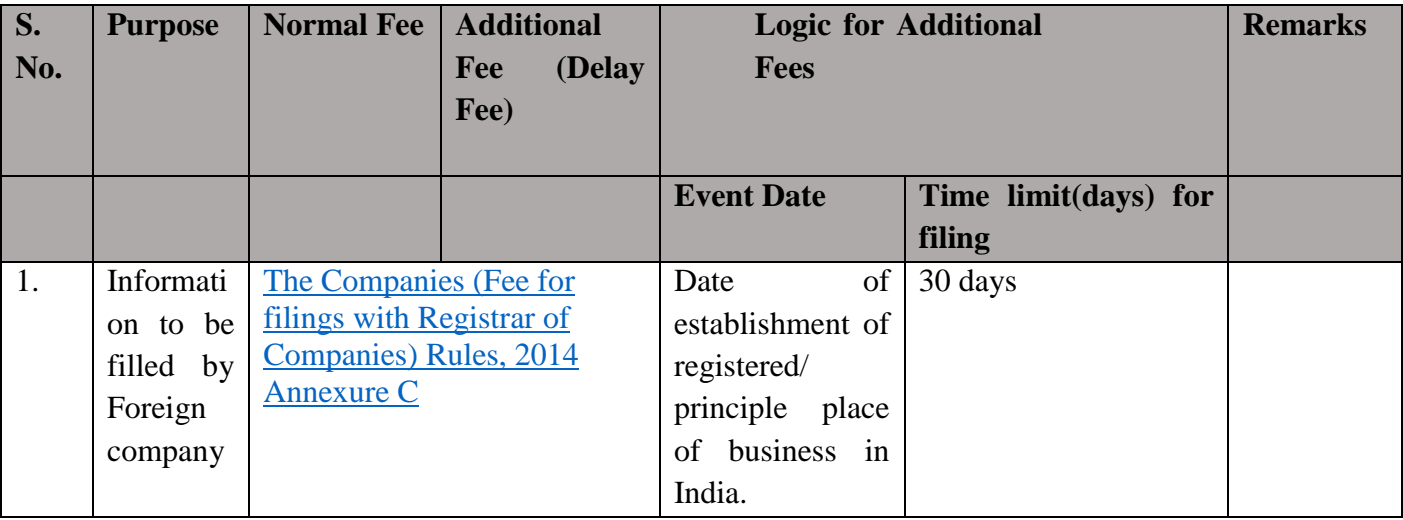

#### <span id="page-8-2"></span>Processing Type

The eForm will be processed by the office of Registrar of Companies (Non STP mode).

#### <span id="page-8-3"></span>SRN Generation

On successful submission of the eForm FC-1, SRN will be generated and shown to the user which will be used for future correspondence with MCA. SRN for payment of stamp duty shall also be generated if the user opts to pay the stamp duty electronically through MCA21 system in the eForm.

#### <span id="page-8-4"></span>Challan Generation

On successful submission of the eForm FC-1, Challan will be generated depicting the details of the fees paid by the user to the Ministry. It is the acknowledgement to the user that the eForm has been filed.

#### <span id="page-8-5"></span>Email

When an eForm is completely processed by the authority concerned, an acknowledgement of the same with related documents, if any is sent to the user in the form of an email to the email id of the company.

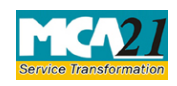

(Information to be filled by Foreign Company)

#### <span id="page-9-0"></span>**Certificate**

A system generated Certificate for establishment of place of businessin India is issued by Registrar and sent to the user as an attachment to the email and Foreign Company Registration Number (FCRN) is generated consequent upon approval of eForm.

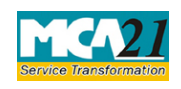

(Information to be filled by Foreign Company)

#### <span id="page-10-0"></span>Annexure A

## **List of main divisions of industrial activities**

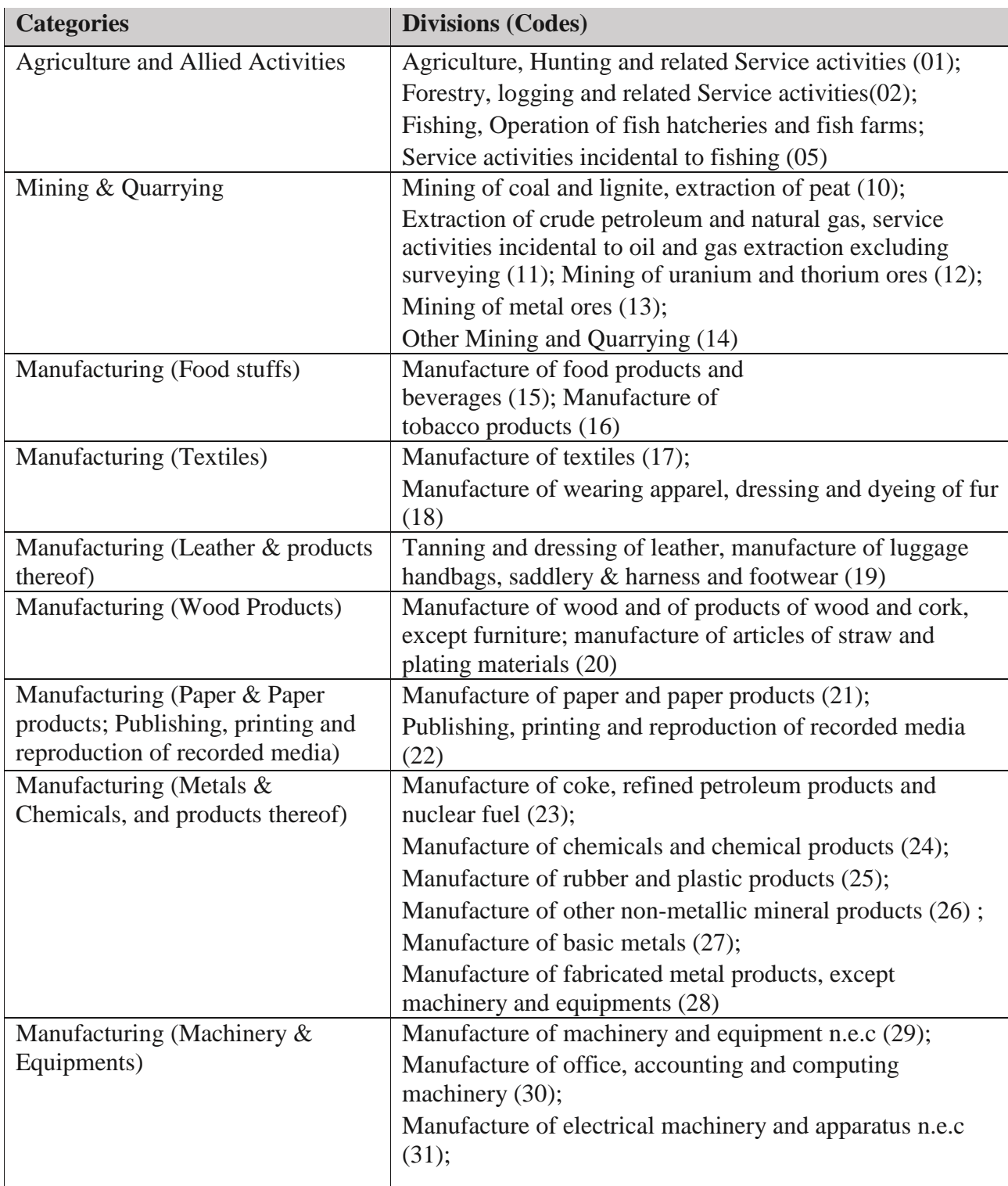

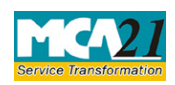

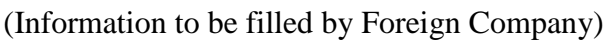

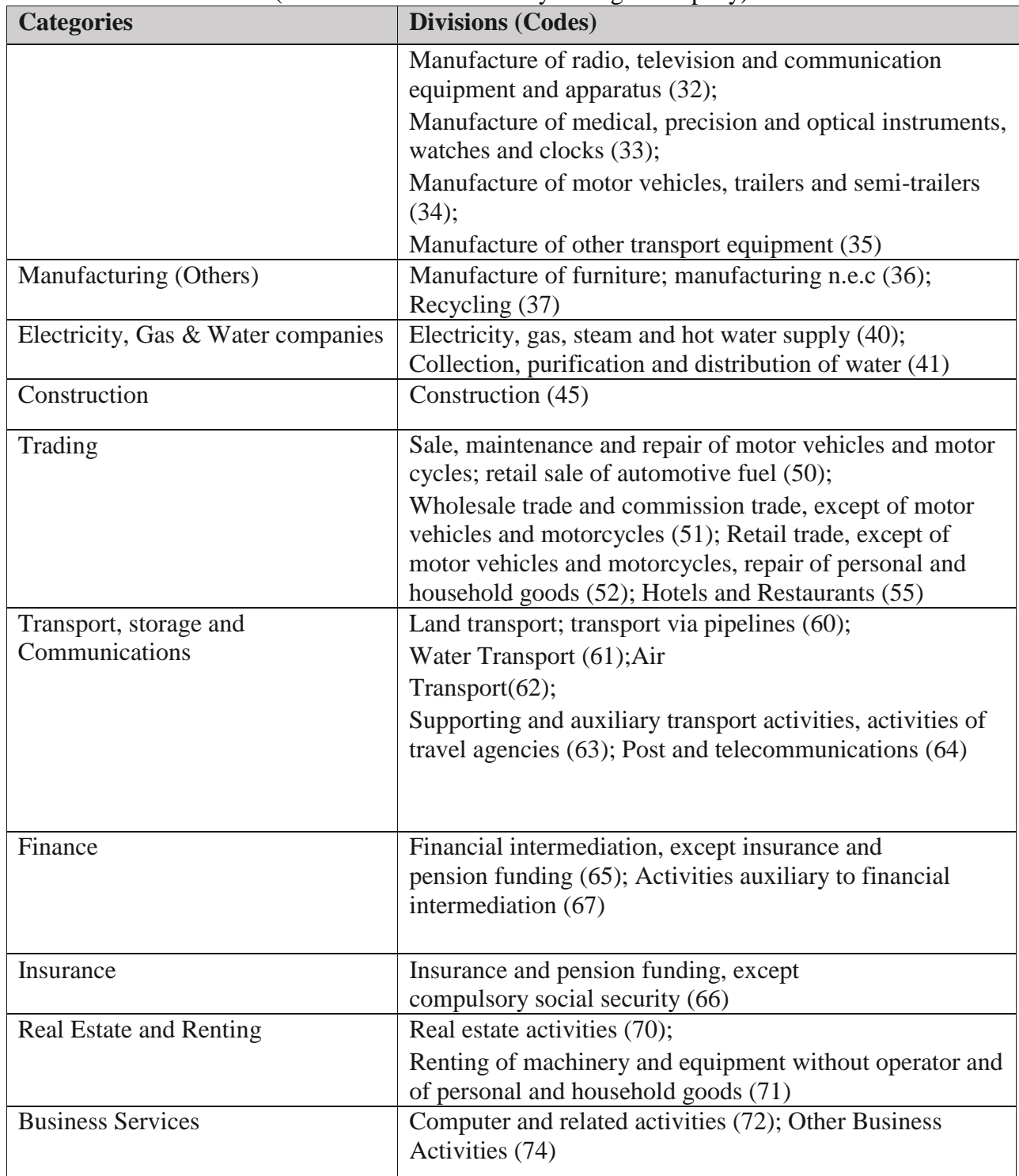

### [Back](#page-2-3)

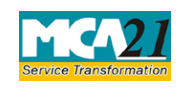

(Information to be filled by Foreign Company)

#### <span id="page-12-0"></span>Annexure B

## List of ISO Country Codes

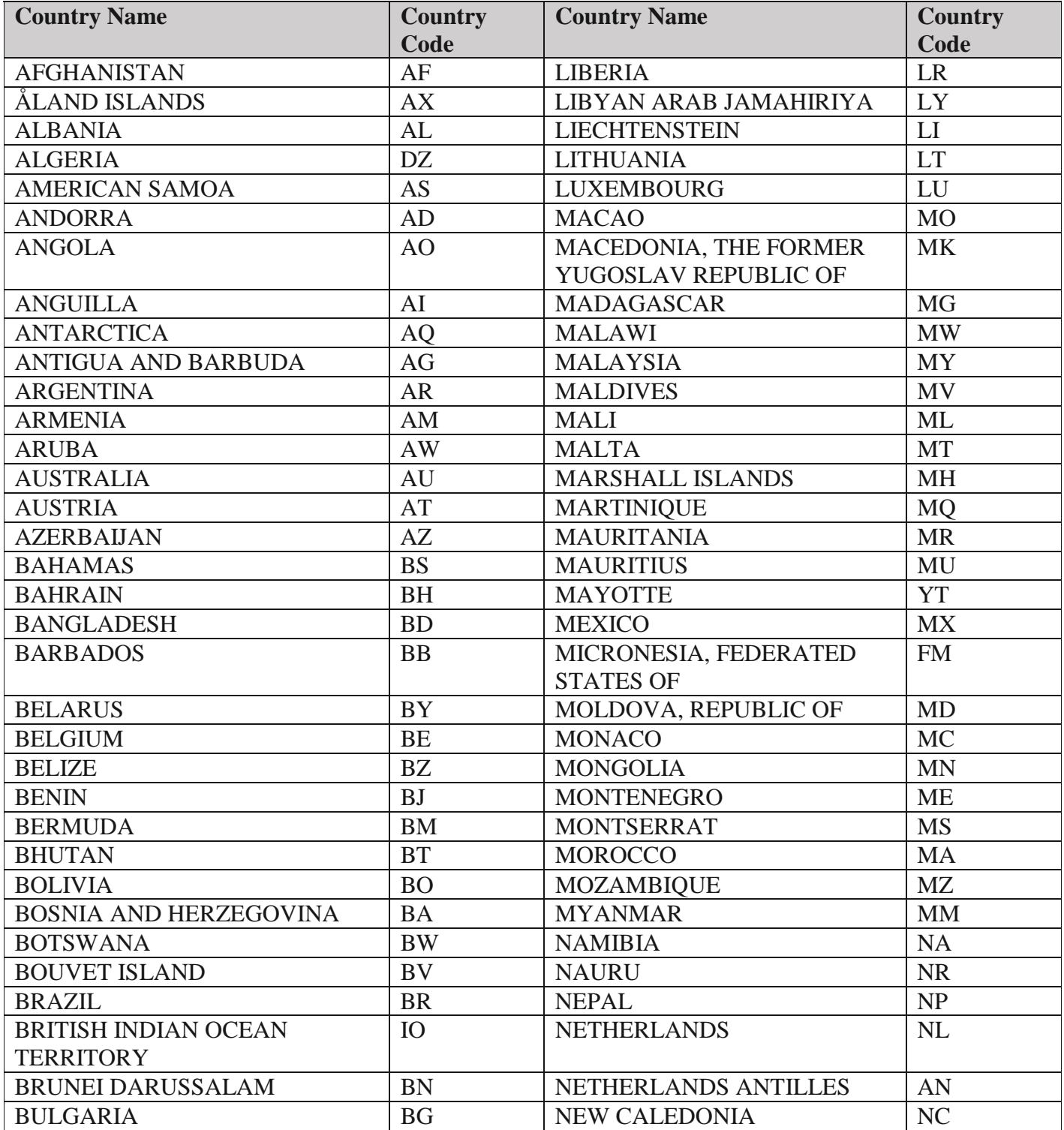

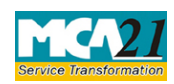

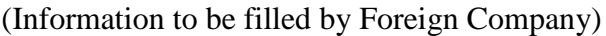

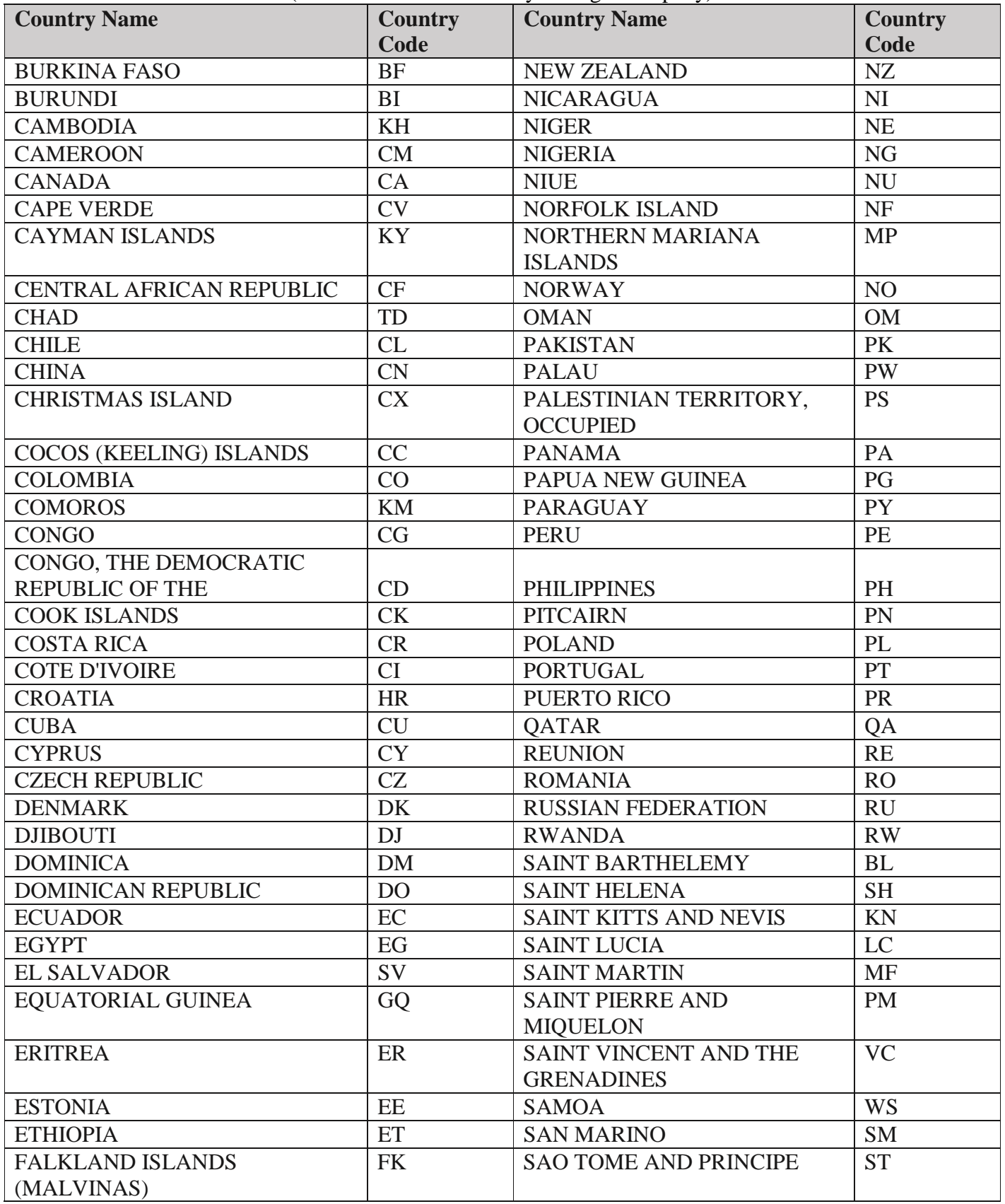

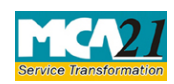

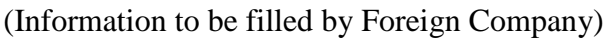

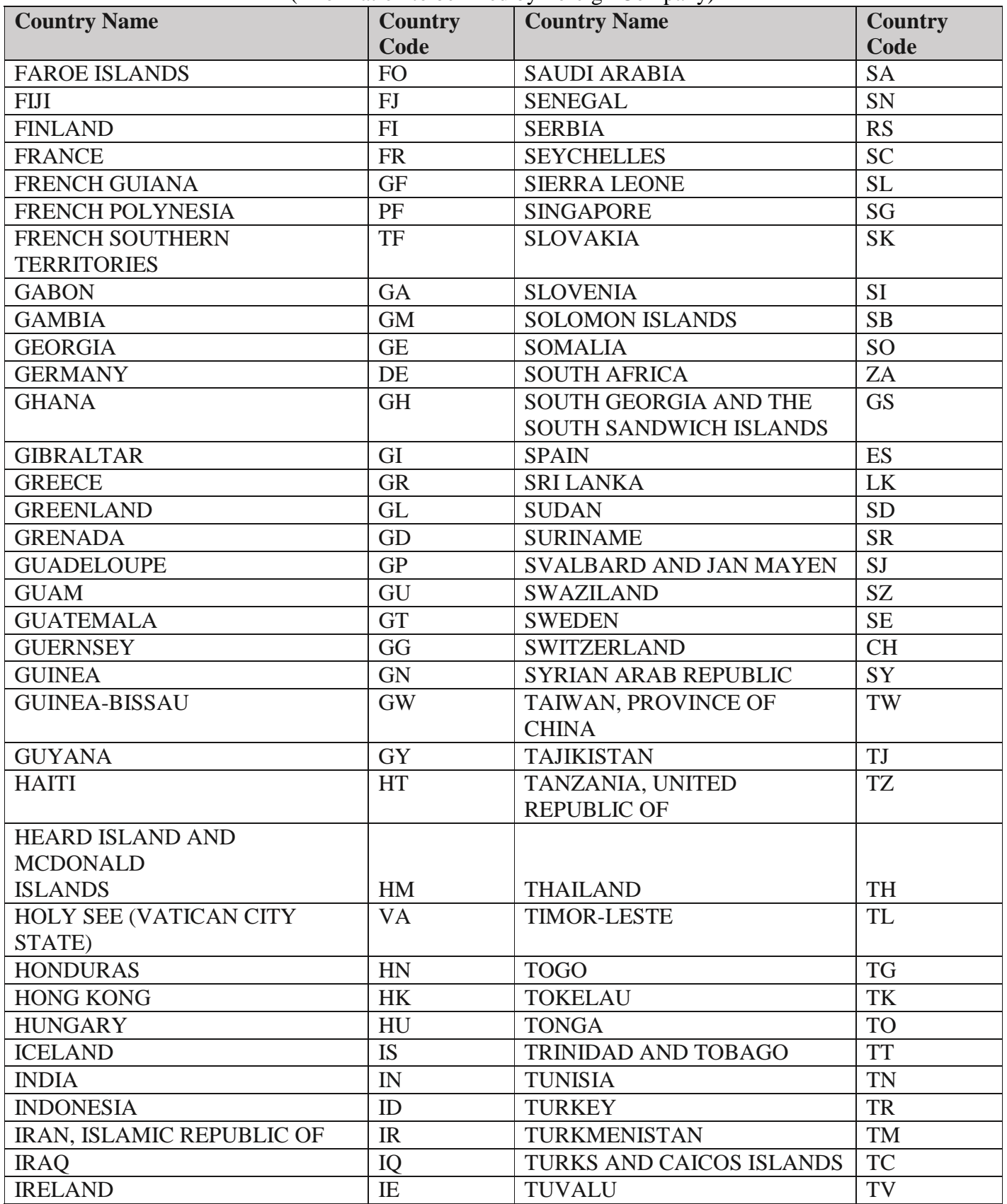

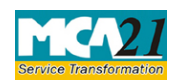

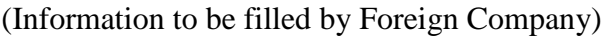

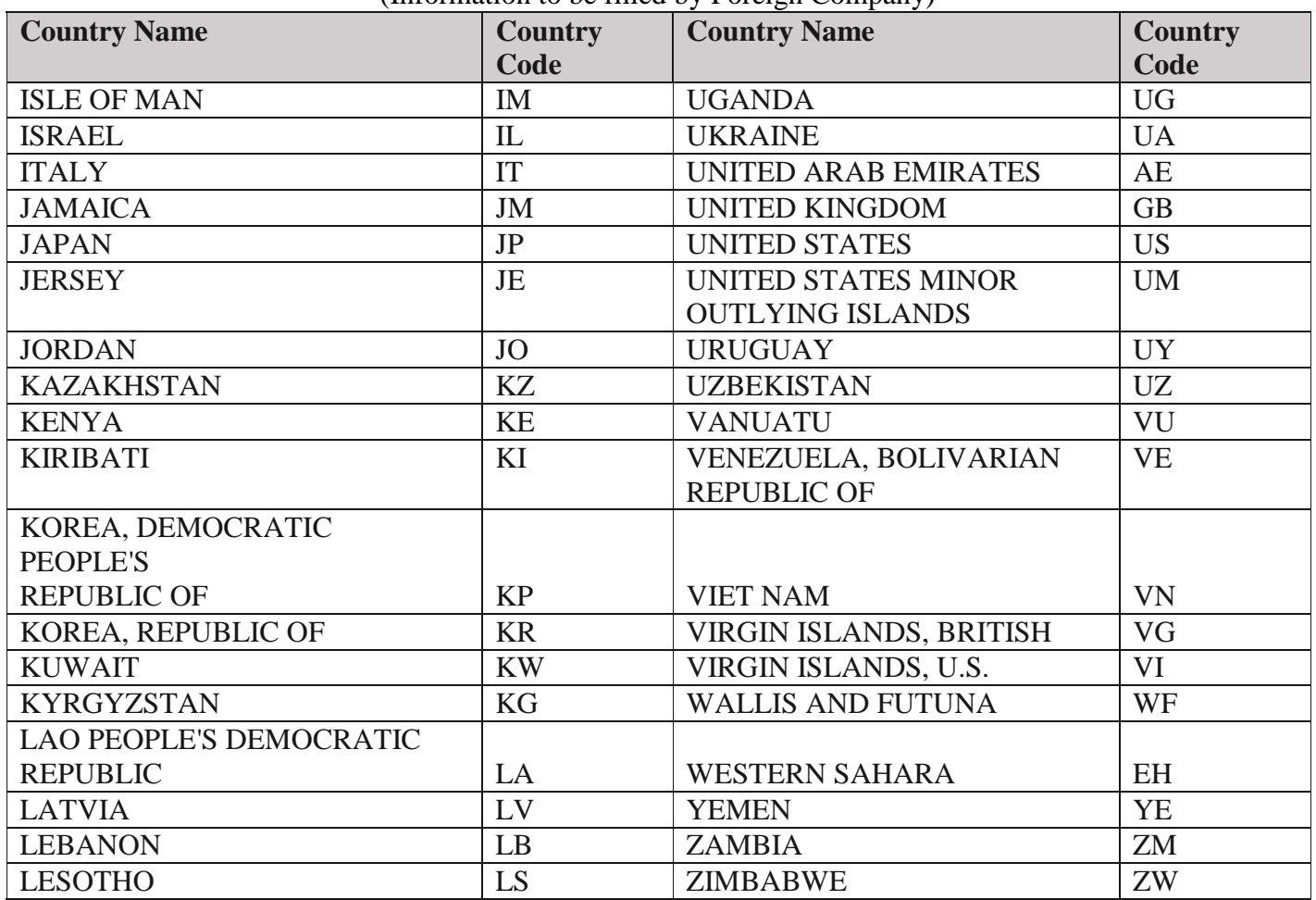

**[Back](#page-6-0)** 

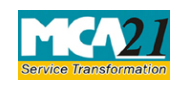

(Information to be filled by Foreign Company)

#### <span id="page-16-0"></span>Annexure C

### **The Companies (Fee for filings with Registrar of Companies) Rules, 2014**

#### **Normal fees**

Rupees 6,000

#### **Additional fees**

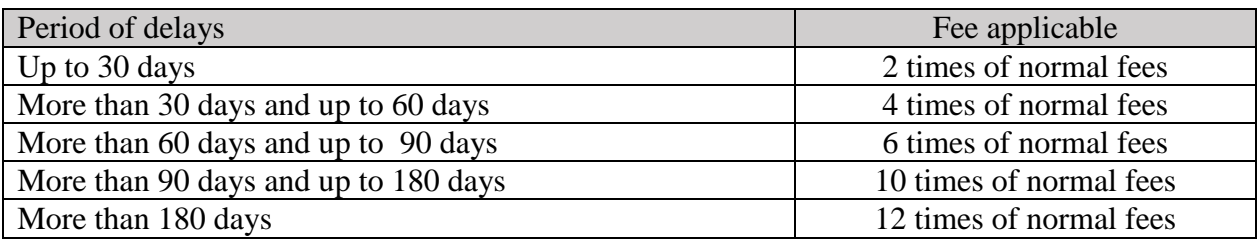

**[Back](#page-8-7)**